Important ! Lisez d'abord la feuille de mise en place !

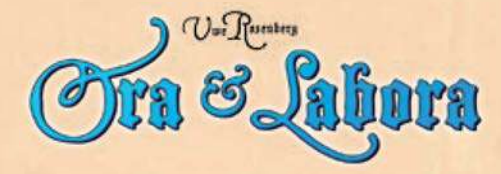

La vie monastique au Moyen Âge Un jeu de stratégie pour 1 à 4 joueurs, 13 ans et plus par Uwe Rosenberg

Voici la **règle** présentée de façon **détaillée**. Elle vous permettra de trouver rapidement certains points et de vous assurer que vous jouez correctement. Si vous désirez une présentation plus illustrée, consultez la règle d'initiation!

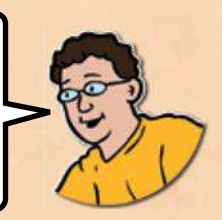

# **La règle détaillée**

Voici la règle complète pour jouer à 3 et à 4 joueurs. Les règles pour la partie courte, la partie à 2 joueurs et la partie solo se trouvent à la fin de cette règle (pages 7 à 8).

### **Idée du jeu**

**Ora et Labora** est un jeu sur la vie économique d'un monastère au Moyen Âge.

Au cœur des activités se trouve la prière et surtout le travail, autant à l'intérieur qu'à l'extérieur du monastère.

Les joueurs siègent à la tête d'un monastère et envoient leurs ecclésiastiques (un prieur et deux frères convers) vers différents bâtiments producteurs de biens.

Le nombre de biens produits est indiqué par la roue de production.

Les joueurs envoient aussi leurs ecclésiastiques dans des bâtiments pour améliorer leurs biens. (Par exemple, la tourbe devient du charbon de tourbe dans le Fourneau à tourbe.)

Au départ, les joueurs n'ont qu'une petite terre, divisée en 2 X 5 cases, où se trouvent tourbières et forêts. Plus tard, cette terre sera élargie avec des districts et des lopins.

Au total, la partie est interrompue cinq fois par une **phase Agglomération**. Lors de celles-ci, les joueurs peuvent fonder des agglomérations. Ces agglomérations vaudront un maximum de points à la fin de la partie si elles sont construites au bon endroit.

En temps normal, les bâtiments et les agglomérations peuvent être construits sur n'importe quelle case vide de la terre. Les bâtiments du monastère sont la principale exception à cette règle (ils ont une bannière jaune derrière leur nom). Les bâtiments du monastère doivent tous être adjacents entre eux. Ceci fera en sorte qu'un monastère de plus en plus imposant occupera la terre des joueurs. (Dans cet exemple, la Salle capitulaire est adjacente au Bureau du monastère.)

Il y a deux versions du jeu **Ora et Labora** : les versions **France** et **Irlande** . Les bâtiments doivent être du côté de la version choisie.

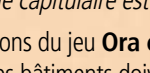

**Matériel**

- **pièces cartonnées à détacher :**  2 plateaux de jeu recto verso, selon le nombre de joueurs
- 2 roues de production identiques,
- servant à indiquer la production des biens, une seule par partie 4 plateaux Terre (un par joueur)
- 
- 9 tuiles District (triées selon leur cout : 2, 3, 4, 4, 5, 5, 6, 7, 8 pièces)
- 9 tuiles Lopin (triées selon leur cout : 3, 4, 4, 5, 5, 5, 6, 6, 7 pièces)

### **450 tuiles Bien recto verso :**

- 40 tuiles Tourbe Charbon de tourbe
- 40 tuiles Bétail Viande
- 45 tuiles Céréales Paille
- 45 tuiles Bois Whiskey (Whiskey pour la version **Irlande** seulement)
- 55 tuiles Argile Céramique
- 45 tuiles 1 Pièce Livre
- 30 tuiles 5 Pièces Reliquaire
- 40 tuiles Pierre Ornement
- 30 tuiles Raisins Vin (tuile pour la version **France** seulement)
- 30 tuiles Farine Pain (tuile pour la version **France** seulement)
- 40 tuiles Malt Bière (tuile pour la version **Irlande** seulement) 8 tuiles Merveille (marqueur 5x au verso)
- 2 marqueurs Premier joueur (pour les parties à 3 ou 4 joueurs, un par version : **France** et **Irlande**)

# **et 110 cartes :**

est dénotée par

ce symbole **.** 

La **valeur résidentielle** 

ou

- 41 cartes Bâtiment (un côté pour la version **France** et l'autre pour la version **Irlande**)
- 32 cartes Agglomération (un ensemble de 8 cartes Agglomération par joueur)
- 37 cartes recto verso Forêt Tourbière

Bureau du monastère  Côte, Plaine, Versant Salle **citulaire** valeur registratelle à la fin de la partie

Plaine,

Bourg

Bureau du

Montagne Château

 $\sim$ 

Construisez une de vos agglomérations.

Colline d'argile

Terre

#### **aussi:**

- 3 ecclésiastiques par couleur (2x Frère convers et 1x Prieur)
- 9 marqueurs Bien de formes et couleurs différentes 1 pion **Construction** en forme de maison turquoise
- (pour indiquer la prochaine phase Agglomération)
- 2 attaches pour installer les roues de production au plateau
- 1 feuille de mise en place
- 1 règle d'initiation de 4 pages cette règle détaillée de 8 pages pour consultation
	- 1 glossaire de 12 pages pour tous les bâtiments et agglomérations avec des conseils et des résumés
	- 4 aides de jeu (choix d'actions, types de bâtiments et de biens au recto; liste de tous les bâtiments au verso)
	- 1 bloc-notes
	- 15 sacs en plastique

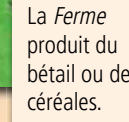

bétail ou des

Bureau du

**Collin** 

Dans le cas présent, 3 tuiles Bétail seraient reçues.

ou

Les agrandissements vers le haut et vers le bas sont faits à l'aide de districts; ces derniers offrent aux joueurs plus de cases Forêt et Tourbière. L'achat d'un lopin côtier permet d'étendre sa terre vers la gauche tandis que les lopins montagneux l'étendent vers la droite. Ainsi, chaque joueur établit une terre majestueuse **and Strategies** des montagnes jusqu'à la côte.

> Ce symbole identifie les agglomérations.

**Construit une de la monastère ont une bannière jaune (de cette** Les bâtiments du couleur) derrière leur nom.

1

### **Déroulement du jeu**

Déterminez aléatoirement qui reçoit le marqueur *Premier joueur* pour la première manche. Donnez à ce joueur le marqueur Premier joueur de la version jouée (**France** ou **Irlande**): l'autre marqueur est remis dans la boite. Placez le marqueur utilisé sur le côté montrant 1 pièce. À chaque manche, le premier joueur change en sens horaire.

### **Déroulement d'une manche**

Dans une partie à 3 ou 4 joueurs, la partie est divisée en manches et le premier joueur change à chaque manche. Une manche est divisée en cinq phases jouées dans l'ordre suivant :

- **1)** Au début de chaque manche, tous les joueurs vérifient si **leurs trois ecclésiastiques** sont placés sur des bâtiments. Ceux qui ont placé leurs trois ecclésiastiques les **reprennent**.
	- Si vous n'avez utilisé que 1 ou 2 ecclésiastiques, vous ne pouvez les reprendre.
	- • Vous **devez** reprendre vos ecclésiastiques.

**2)** Ensuite, tournez la roue de production **d'un espace dans le sens de la flèche** illustrée sur la roue (c'est-à-dire, en sens antihoraire). Les marqueurs *Bien* indiquent les niveaux de production. Lorsque la roue de production tourne, la production augmente.

- Avant de tourner la roue de production, utilisez les **chiffres de vérification** pour vous assurer d'avoir le bon premier joueur (plus de détails en page 6).
- Avant de tourner la roue, si un marqueur Bien se trouve sur le dernier espace (le 10), le marqueur est poussé par l'aiquille. (Ainsi, les marqueurs Bien qui sont sur le 10 restent en place.)
- Lors de la 8<sup>e</sup> manche, le marqueur *Raisins* entre en jeu *(uniquement dans la version* **France**). Lors de la 13<sup>e</sup> manche, le marqueur *Pierre* entre en jeu. Ces nouveaux marqueurs Bien sont poussés sur l'espace 0 de la roue de production.
- **3)** Si l'aiguille pousse le pion Construction et dépasse ainsi la prochaine pile de cartes Bâtiment et Agglomération (l'ordre des piles est : A, B, C et D), la partie est interrompue temporairement par une **phase Agglomération** (voir page 5).
- **4)** Chaque joueur, en sens horaire, effectue **1 action**. À la fin de la manche, le **premier joueur** fait une **seconde action**.
	- De cette facon, dans une partie à 3 joueurs, il y a 4 actions par manche et dans une partie à 4 joueurs, 5 actions par manche.
- **5)** À la fin de la manche, le marqueur *Premier joueur* est remis au prochain joueur en sens horaire.

### **Les actions possibles**

La phase 4 d'une manche est la phase d'actions. Il y a **3 actions possibles**.

- • Placer l'un de **vos** propres **ecclésiastiques** (Prieur ou Frère convers) ou émettre un contrat de travail à un autre joueur : dans ce cas, l'autre joueur doit placer **l'un de ses ecclésiastiques**.
- • **Abattre des arbres** ou **couper de la tourbe** pour récolter des tuiles.
- • **Construire un bâtiment**.

### **Action placer un ecclésiastique pour utiliser un bâtiment**

Vous pouvez placer **un de vos ecclésiastiques** (un Frère convers ou le Prieur) ou demander à l'un des autres joueurs de placer un des siens.

Si vous placez un de vos ecclésiastiques, vous le placez alors sur l'un de vos bâtiments inoccupés et utilisez la fonction du bâtiment.

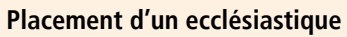

- Lors d'une manche, une fois que le joueur a placé ses trois ecclésiastiques, il ne peut plus utiliser ses bâtiments jusqu'à la fin de la manche. (Les ecclésiastiques ne sont retirés des bâtiments qu'au début d'une manche. Voir phase 1 d'une manche.) Exception : Le Prieuré et le Palais/Grand manoir offrent des manières différentes d'utiliser les bâtiments (voir le glossaire).
- La fonction d'un bâtiment est activée **au placement** d'un ecclésiastique et non par l'occupation.
- · Vous pouvez placer un ecclésiastique sur un bâtiment sans utiliser sa fonction.
- Vous ne pouvez utiliser que les bâtiments qui ont été placés sur votre plateau. Les bâtiments non construits ne peuvent habituellement pas être utilisés.

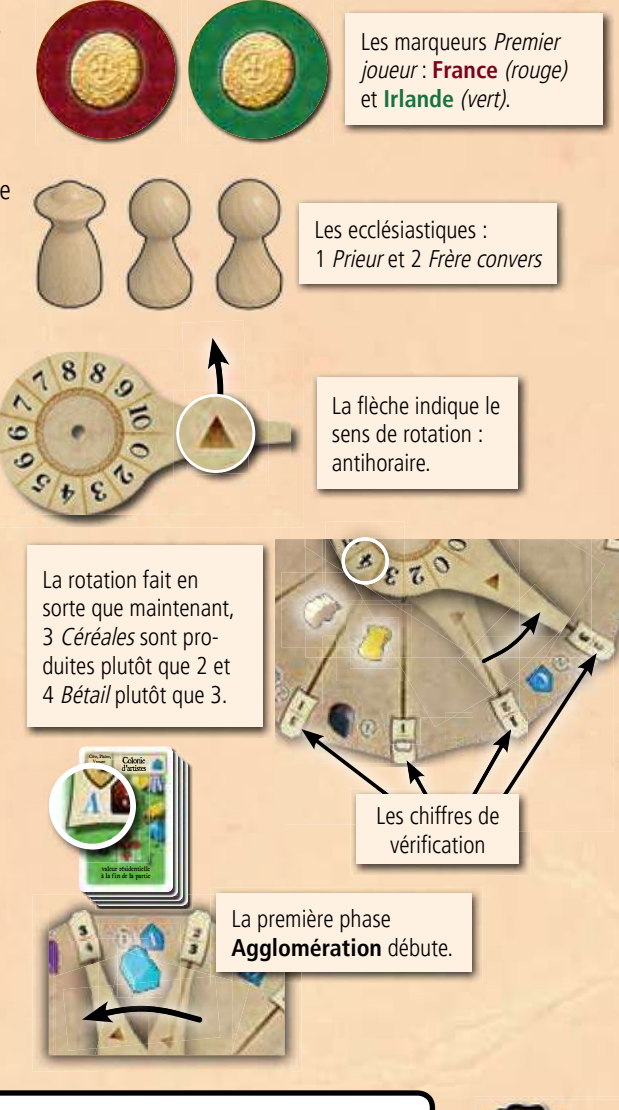

Comme le premier joueur a deux actions par manche, Ora et Labora se joue en sens horaire. Les joueurs font leur action à tour de rôle et le déroulement de la partie <sup>n</sup>'est interrompu que par la rotation de la roue de production et les éventuelles phases Agglomération.

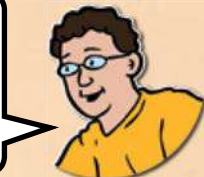

Un joueur qui reçoit un contrat de travail doit placer l'un de ses ecclésiastiques.

Versant

Il est possible de combiner les actions Construire un bâtiment et Placer un ecclésiastique. Votre Prieur est nécessaire pour faire cette combinaison (consultez la page 4: Le Prieur et la construction).

Colline

Cette règle ne fait pas référence aux fonctions de chaque bâtiment. En cas de doute, consultez le glossaire qui explique tous les bâtiments en détail.  $\overline{\phantom{0}}$ 

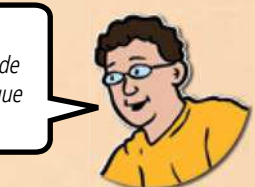

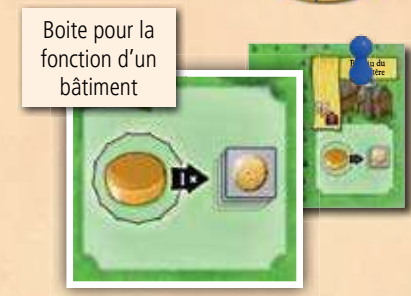

### **Les contrats de travail**

Si vous souhaitez **utiliser le bâtiment d'un adversaire**, vous devez lui payer **1 pièce** et, ce faisant, émettre un contrat de travail : l'autre joueur doit alors choisir l'un de ses ecclésiastiques disponibles et le placer sur le bâtiment choisi.

**Important!** Lorsque vous émettez un contrat de travail, l'ecclésiastique d'un autre joueur sera placé et non l'un des vôtres.

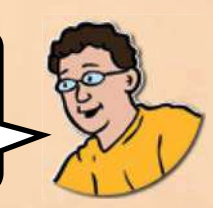

 $\mathcal{I}$ 

#### **Les contrats de travail**

- Lorsque vous désirez utiliser le bâtiment d'un autre joueur, ce dernier choisit s'il utilise son Prieur ou l'un de ses Frère convers pour effectuer l'action.
- Vous ne pouvez émettre un contrat de travail à un joueur qui a déjà placé tous ses ecclésiastiques.

Dès qu'un joueur construit la **Cave de vinification** (dans la version **France**) ou la **Distillerie de whiskey** (dans la version Irlande), le prix des contrats de travail passe de 1 à **2 pièces** pour tous les joueurs. Ce prix est en vigueur jusqu'à la fin de la partie et est indiqué en retournant le marqueur Premier joueur du côté avec 2 pièces.

### **Cadeaux pour l'hôte** – Le vin, le whiskey et les contrats de travail

Dès le début de la partie, vous pouvez choisir de ne pas payer de pièce pour utiliser le bâtiment d'un autre joueur. En contrepartie, vous devez remettre dans la réserve **1 Vin**  (dans la version **France**) ou **1 Whiskey** (version **Irlande**) ; le propriétaire du bâtiment ne reçoit rien (puisque le cadeau est reçu et immédiatement bu). (Le vin est produit dans la Cave de vinification et le whiskey dans la Distillerie de whiskey.)

### **La roue de production**

#### La roue de production est l'élément au cœur de **Ora et Labora**.

Les joueurs produisent des biens. Le nombre de biens produits est indiqué par la roue de production. Au début de chaque manche, tournez la roue en sens antihoraire (phase 2 d'une manche). C'est ainsi que la production de pratiquement tous les biens augmente simultanément.

À chaque fois que des biens d'un type sont produits, remettez le marqueur de ce type sur l'**espace 0**. (Comme la roue tourne lentement, les joueurs devront attendre un peu avant que le bien soit de nouveau offert en grande quantité.)

Quatre symboles distincts sont présents sur les différentes tuiles Bien : **in** représente la **nourriture**, l'énergie, l'argent et les **points**. Tous les biens sont répertoriés sur l'aide de jeu.

#### **L'utilisation du marqueur Joker**

Lorsque vous faites une action qui fait appel à la roue de production (par exemple avec la Ferme ou l'action Abattre des arbres), vous pouvez choisir d'utiliser le marqueur Joker plutôt que le marqueur du bien correspondant. (La roue de production est illustrée sous la fonction des bâtiments qui l'utilisent.) Vous pouvez utiliser le marqueur Joker pour un type de bien dont le marqueur normal n'est pas encore en jeu (voir l'**exemple 2**). Cette règle s'applique à la pierre, ainsi qu'aux raisins de la version **France**.

#### **Action Abattre des arbres**

Retirez 1 carte Forêt (au maximum) de votre terre. La roue de production indique combien de tuiles Bois vous prenez de la réserve. Déplacez le marqueur Bois sur l'espace 0 de la roue de production.

### **Action Couper de la tourbe**

Retirez 1 carte Tourbière (au maximum) de votre terre. La roue de production indique combien de tuiles Tourbe vous prenez de la réserve. Déplacez le marqueur Tourbe sur l'espace 0 de la roue de production.

#### **L'utilisation des cartes Forêt et Tourbière**

- • **Important !** Les actions Abattre des arbres et Couper de la tourbe n'utilisent pas d'ecclésiastique.
	-
- Vous ne pouvez utiliser les Forêt et Tourbière des autres joueurs.
- · Vous pouvez retirer une carte Forêt ou Tourbière, même lorsque les marqueurs Bois et Tourbe sont à 0 (vous ne recevrez aucun bien dans ce cas). (Ceci coute tout de même une action.)
- **•** Il est interdit de refuser un contrat de travail.
- Vous devez payer immédiatement le cout du contrat au joueur. (Vous ne pouvez attendre d'avoir reçu les biens obtenus par l'action.)
- Vous pouvez émettre un contrat de travail sans utiliser la fonction du bâtiment.

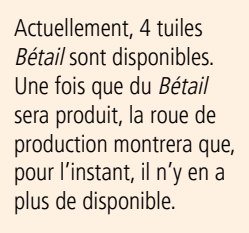

Car<sub>rière</sub> Bureau du monastère

Colline 1 d'argile

Versant

**2**

**1**

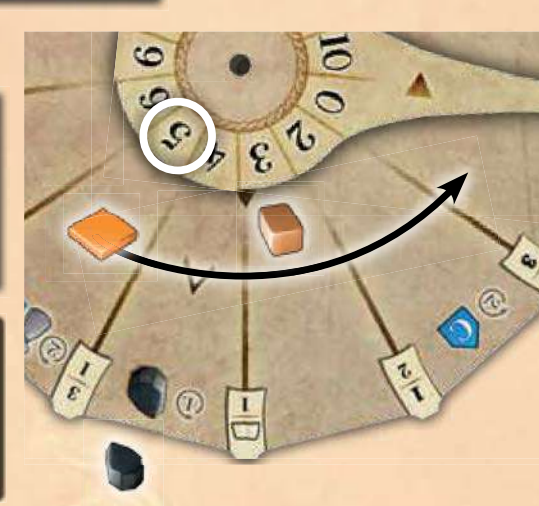

**Exemple 1 :** Le joueur place un Frère convers sur la Colline d'argile. Le marqueur Argile est sur le 3 tandis que le Joker est sur le 5. Le joueur déplace le Joker du 5 au 0 et prend 5 tuiles Argile. (Le marqueur Argile demeure en place sur le 3.)

**Exemple 2 :** Le joueur place un Frère convers sur la Carrière. Le marqueur Pierre n'est pas encore en jeu tandis que le marqueur Joker est sur le 5. Le joueur déplace le Joker du 5 au 0 et prend 5 tuiles Pierre.

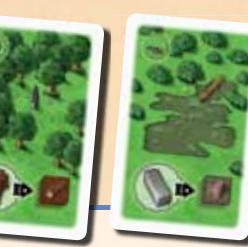

Les cartes Tourbière et Forêt n'ont pas de boite pour leur fonction puisqu'on n'y place pas d'ecclésiastique. La roue de production illustrée sur ces cartes indique que du bois et de la tourbe sont produits avec ces cartes.

- Si vous n'avez plus de carte Forêt ou Tourbière, vous pouvez toujours choisir l'action Abattre des arbres ou Couper de la tourbe, mais vous ne recevez pas de bien et **ne déplacez pas** le marqueur sur 0.
- Le Joker peut servir pour la production de Bois et de Tourbe.
- Retirer des cartes Forêt et Tourbière de votre plateau libère des cases où il devient alors possible de **construire** (voir **Construire un bâtiment**).

**préCIsIOns**

**PRÉCISIONS** 

### **Action Construire un bâtiment**

Vous pouvez construire un bâtiment en payant son cout, en matériaux de construction, indiqué dans le coin supérieur gauche de la carte. (Il y a quatre matériaux de construction différents : l'argile, le bois, la paille et la pierre.) VersantPlacez ensuite la carte Bâtiment choisie sur la case libre de votre terre.

#### **Les règles de construction**

- **Important!** Les bâtiments du monastère (avec une bannière jaune derrière leur nom) doivent toujours être adjacents (de façon horizontale ou verticale) à un autre bâtiment du monastère.
- Le type de terrain sur lequel peut être construit un bâtiment est indiqué dans le coin supérieur gauche de la carte ainsi que par la couleur du fond de l'illustration. Cinq types de cases existent pour la construction (voir le résumé) : Eau, Côte, Plaine (incluant les cases sur lesquelles se trouvaient une carte Tourbe ou Forêt), Versant et Montagne. Chaque type est identifié d'un symbole. (Une plage à proximité de l'eau est aussi illustrée sur les cases Côte. Il y a des pins et un fond gris sur les cases Versant. Les cases Montagne sont facilement reconnaissables avec leurs escarpements rocheux.)
- • Seuls **les Carrière** et **le Château** peuvent être construits sur une case Montagne.
- Seule la *Maison-bateau* peut être construite sur une case *Eau*. (La Maison-bateau <sup>n</sup>'est présente que dans la version **Irlande**.)

#### **Le prieur et la construction**

Après avoir construit un bâtiment, vous pouvez utiliser votre Prieur pour **profiter immédiatement de la fonction du bâtiment construit**. Placez votre Prieur sur le bâtiment nouvellement construit. (Vous ne pouvez faire cela qu'avec votre Prieur et uniquement s'il est disponible.)

#### **La construction des bâtiments**

- L'action Construire un bâtiment permet de construire un seul bâtiment.
- Tous les bâtiments ont une boite avec leur fonction (voir le bas de la page 2).
- Les cartes comme la Cour comptent comme des « bâtiments ».
- Vous ne pouvez construire si vous n'avez pas au moins une case libre sur votre terre.
- · Vous ne pouvez construire un bâtiment et le mettre de côté jusqu'à ce qu'un espace se libère.
- Une fois placés, les bâtiments restent en place jusqu'à la fin de la partie.

#### **Financement plutôt que construction**

Certains bâtiments n'ont pas besoin de matériaux de construction ; vous devez plutôt financer leur construction en fournissant des pièces. La construction de ces bâtiments compte comme une action Construire un bâtiment et non comme une action supplémentaire (voir ici-bas).

### **Actions supplémentaires**

Vous pouvez également réaliser les actions supplémentaires suivantes (avant ou après votre action principale).

## **Action supplémentaire Changer des céréales en paille**

En tout temps pendant la partie, vous pouvez retourner une tuile Céréales du côté Paille. La paille sert comme matériau de construction et comme source d'énergie. (Seule la tuile Céréales peut être retournée ainsi en tout temps.)

- **·** Une tuile Paille ne peut pas être retournée du côté Céréales.
- La fonction de certains bâtiments demande différents types de bien. Puisque chaque côté d'une tuile représente un bien différent, vous voudrez parfois retourner une tuile Céréales du côté Paille pour la fonction du bâtiment; ceci vous permet de payer 1 Céréales et 1 Paille comme deux biens différents (deux tuiles sont nécessaires).

## **Action supplémentaire échanger des pièces**

Vous pouvez échanger des pièces en tout temps : vous pouvez échanger une tuile 5 Pièces contre 5 tuiles 1 Pièce ou vice versa. De plus, vous pouvez aussi échanger en tout temps une tuile Vin contre 1 pièce ou une tuile Whiskey contre 2 pièces (voir l'illustration ci-contre).

bâtiment du monastère.

identiques

La Cour est un

Le Moulin ne peut être construit que sur une case Côte ou Versant.

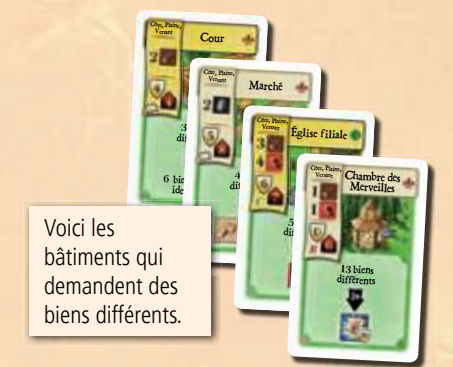

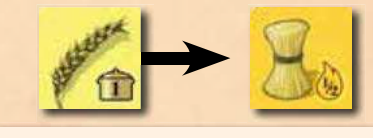

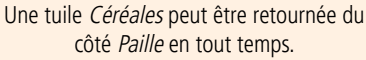

Les lopins montagneux ont 2 cases Versant et 1 case Montagne.

**Eau**

**Eau**

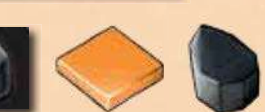

**Versant**

**Versant**

Les lopins côtiers ont 2 cases Eau et 2 cases Côte.

La disponibilité de la pierre varie tout au long de la partie. Elle est difficile à obtenir au départ, mais plus la partie avance, plus elle devient facile à obtenir (voir en page 6, La pierre).

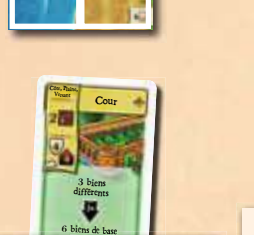

**Côte**

**Côte**

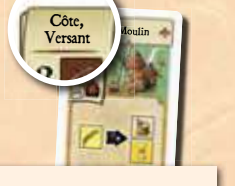

**Montagne**

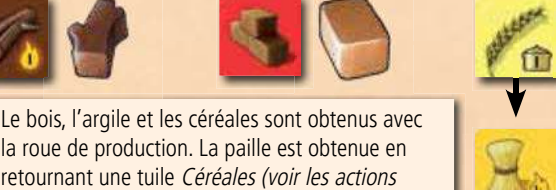

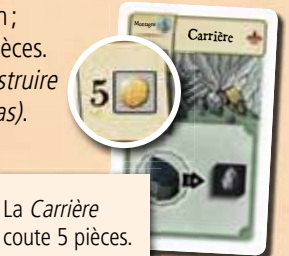

Bureau du

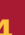

**préCIsIOns**

**PRÉCISIONS** 

**préCIsIOns**

PRÉCISIONS

### **Action supplémentaire Achat d'une tuile Terrain**

Vous pouvez acheter une tuile Terrain par tour et une par phase **Agglomération** (voir ci-dessous). Vous trouverez des tuiles rectangulaires District et des tuiles carrées Lopin. La tuile sur le dessus de chacune des piles peut être achetée. Le prix d'une tuile est indiqué dans le coin inférieur droit. (Vous devez placer la tuile au moment où vous l'achetez, vous ne pouvez la mettre de côté temporairement.)

#### **Les districts**

La terre que chaque joueur reçoit au début de la partie détermine le positionnement des futurs districts. Les cinq cases d'un district doivent toutes être placées directement au-dessus ou au-dessous de la terre ou d'un district déjà placé ; dans les deux cas, un district **ne doit jamais dépasser** vers la gauche ou vers la droite. Lorsque vous placez un district, choisissez quel côté vous souhaitez ajouter à votre terre : le côté « Tourbière/Forêt/Forêt/Versant/ Versant » ou le côté « Forêt/Plaine/Plaine/Plaine/Versant ». Une fois placé, le district doit être disposé de sorte que son prix soit toujours dans le coin inférieur droit. Placez une carte Tourbière par case Tourbière et une carte Forêt par case Forêt (les autres cases restent vides).

#### **Les lopins**

 Les lopins ont un côté côtier et un côté montagneux. Après l'achat du lopin, choisissez de quel côté vous désirez le placer. **Les lopins côtiers doivent être placés à gauche** de votre terre tandis que **les lopins montagneux sont placés à droite**.

#### **placement des lopins**

Lorsque vous placez une tuile Lopin :

- · au moins une case Côte du nouveau lopin côtier doit être adjacente à une case existante de votre terre, d'un district ou d'une autre case Côte ou,
- au moins une case Versant du nouveau lopin montagneux doit être adjacente à une case existante de votre terre, d'un district ou d'une autre case Versant (voir l'exemple).
- Lorsque vous placez une tuile, son cout doit rester dans le coin inférieur droit.

Règle essentielle : Tous les joueurs devraient pouvoir voir, en tout temps, combien de tuiles de chaque type possèdent les autres joueurs (sans avoir à le demander).

### **Changement du premier joueur**

À la fin de chaque manche, le premier joueur remet le marqueur Premier joueur au joueur à sa gauche.

#### **Manche suivante**

La manche suivante débute lorsque tous les joueurs qui ont placé leurs trois ecclésiastiques les reprennent. (Les joueurs qui n'ont joué que 1 ou 2 de leurs ecclésiastiques ne les reprennent pas.) Tournez la roue de production d'un espace (voir **Déroulement d'une manche** en page 2).

### **La phase Agglomération**

Une phase **Agglomération** a lieu lorsque l'aiguille de la roue de production dépasse la prochaine pile de cartes Bâtiment et Agglomération. (Dans l'ordre : les piles A, B, C et finalement D.)

Le pion Construction indique à quel moment la prochaine phase **Agglomération** a lieu.

Une cinquième et dernière phase **Agglomération** a lieu à la fin de la partie.

Une phase **Agglomération** est divisée en trois parties :

#### **1)** Déplacer le pion Construction.

Avant la première phase **Agglomération**, le pion Construction est situé devant la pile A. Au début de la première phase **Agglomération**, déplacez le pion devant l'espace situé devant la pile B. Au début de la deuxième phase **Agglomération**, déplacez le marqueur, actuellement situé devant la pile B, sur l'espace situé devant la pile C. Au début de la troisième phase **Agglomération**, le pion passe de la pile C à la pile D. Après la quatrième phase **Agglomération**, déplacez le marqueur sur l'espace E (voir la section suivante, page 6), où il note combien de manches il reste avant la manche bonus (notée par ce symbole ).

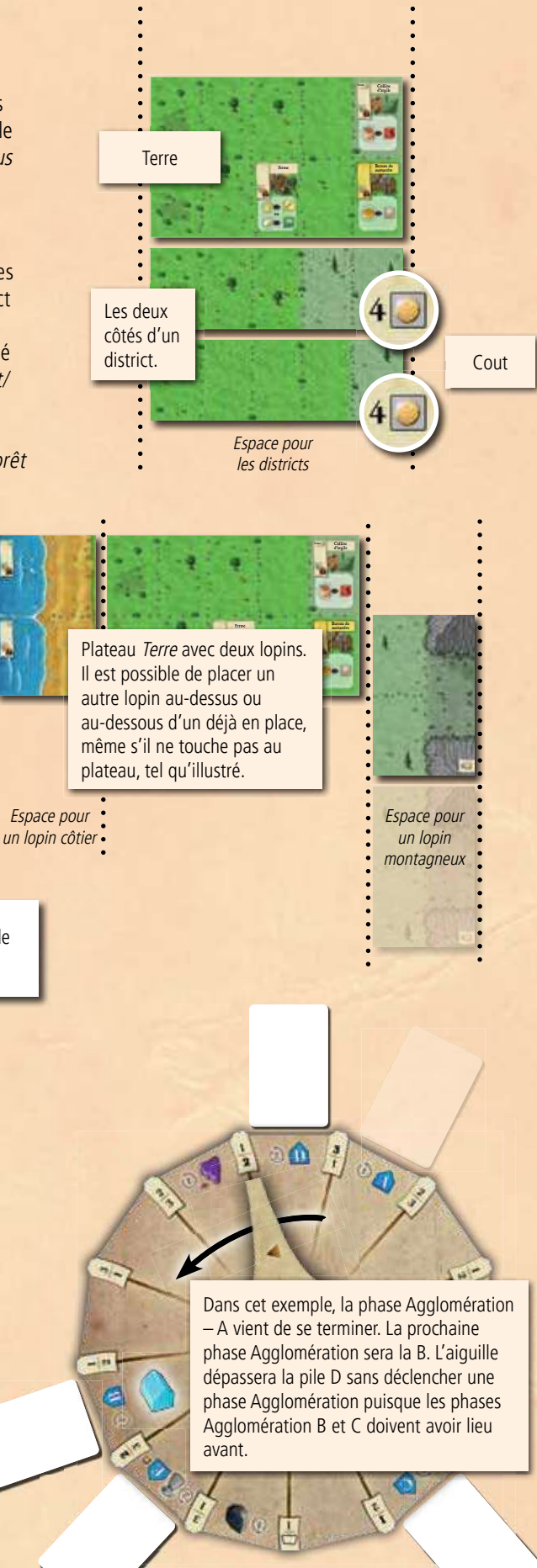

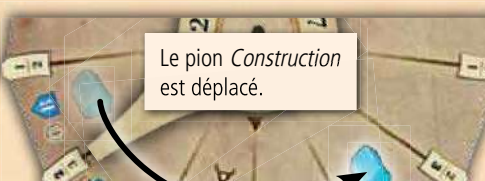

**2)** Chaque joueur peut construire au **maximum 1 Agglomération** de sa réserve. Pour construire une agglomération, payez le cout en énergie et en nourriture (noté dans le coin supérieur gauche de la carte) et placez-la ensuite (en suivant les restrictions éventuelles) sur une case libre de votre terre, incluant les District et Lopin. Vous pouvez acheter, au maximum, **1 Terrain** avant de construire une agglomération. (Si plusieurs joueurs veulent acheter un terrain, ils le font en suivant l'ordre de jeu.)

### **La construction d'une agglomération**

- Le cout d'une agglomération est payé avec des tuiles *Bien* sur lesquelles se trouvent des symboles énergie et nourriture. Aucune monnaie n'est remise pour l'énergie et la nourriture excédentaire.
- Vous ne pouvez construire d'agglomération si vous n'avez aucune case libre sur votre terre. Vous ne pouvez construire une agglomération, la mettre de côté et finalement la poser sur votre terre lorsqu'une case (ou une meilleure case) est disponible.
- L'action Construire un bâtiment ne peut servir pour une Agglomération.
- **3)** Distribuez la pile de cartes **Bâtiment et Agglomérations**. Tous les joueurs reçoivent une nouvelle carte Agglomération qu'ils pourront construire dès la prochaine phase Agglomération ou avec la fonction du Château (voir le glossaire, en page 6).
- Votre réserve de cartes Agglomération n'est pas limitée : vous pouvez avoir plus que 4 cartes Agglomération dans votre réserve si vous n'en construisez pas.
- Tous les joueurs ont accès aux mêmes cartes Agglomération.
- Ajoutez les nouvelles cartes *Bâtiment* aux « anciennes ». Ces « anciennes » cartes ne sont pas retirées du jeu. Assurez-vous que tous les joueurs prennent connaissance des nouveaux bâtiments. (Leur fonction est indiquée visuellement sur les cartes et l'aide de jeu. Elle est aussi décrite en détail dans le glossaire.)

### **Manche bonus dans les parties à 3 ou 4 joueurs**

Dès que l'aiguille de la roue de production dépasse l'espace E *(indiqué par le symbole des bâtiments correspondant et ce symbole )* une seconde fois, la 25<sup>e</sup> et dernière manche débute.

Avant la manche bonus, tous les joueurs **reprennent leur prieur**. En suivant l'ordre de jeu, chaque joueur **a exactement une autre action** (incluant le premier joueur) pour construire un bâtiment ou placer son Prieur sur **le bâtiment construit de son choix**. Cela peut être un bâtiment occupé ou inoccupé. Vous n'avez pas à payer un contrat de travail si vous placez votre *Prieur* sur le bâtiment d'un autre joueur. Cette manche bonus est le seul moment où vous pouvez placer votre Prieur sur le bâtiment d'un autre joueur. Vous pouvez également construire un bâtiment et immédiatement placer votre Prieur dessus.

Une cinquième et dernière phase **Agglomération** suit cette manche bonus. La partie est ensuite terminée (Q) et le décompte final a lieu *(voir page 7)*.

Côte, Plaine, Versex Marchand

### **La pierre**

Au départ, la pierre n'est offerte que par le Marchand de pierres. Ensuite, il devient possible d'en obtenir grâce à la roue de production et au marqueur Joker une fois la Carrière en jeu. Le marqueur Pierre n'entre en jeu que lors de la manche 13.

## **Chiffres de vérification**

Lorsque vous tournez la roue de production, utilisez les **chiffres de vérification** pour vous assurer d'avoir le bon premier joueur. Après la rotation, l'aiguille de la roue de production pointe une paire de chiffres. Cette paire réfère aux deux premières rotations complètes qu'effectue la roue de production.

- Le chiffre 1 signifie que celui qui était le premier joueur de la 1re manche est le premier joueur de cette manche.
- Le chiffre 2 signifie que celui qui était le deuxième joueur de la 1re manche est le premier joueur de cette manche.
- Etc.

(Si le chiffre de vérification indique qu'une erreur a été commise, vous pouvez essayer de la corriger.)

Les chiffres de vérification **en gras** indiquent quel joueur sera le premier à choisir parmi les nouveaux bâtiments.

### **Tuiles Bien x5**

Toutes les tuiles, à l'exception des tuiles Merveille, sont en nombre illimité. Si la réserve venait qu'à être épuisée pour une raison quelconque, vous pouvez prendre une tuile Merveille, la retourner et placer une autre tuile Bien dessus. Ceci compte comme 5 tuiles Bien de ce type. S'il ne vous reste plus de tuiles 5x, ou si vous avez besoin de ces tuiles comme Merveille, vous devrez improviser.

et le Village à flanc de colline doit être construit sur une case Versant. • Aucune agglomération n'est construite sur une case Montagne ou Eau.

• Vous ne pouvez construire les agglomérations des autres joueurs. • Un résumé des agglomérations se trouve en page 8 du glossaire. **· Important !** Le Village de pêcheurs doit être construit sur une case Côte

- Vous pouvez choisir de ne pas construire d'agglomération.
- Une fois placées, les agglomérations restent en place jusqu'à la fin de la partie.

Vous pouvez préparer la construction de la carte Agglomération que vous désirez construire lors de la prochaine phase **Agglomération**. Pour ce faire, posez l'Agglomération choisie sur une case libre et posez dessus les tuiles Bien pour payer son cout en nourriture et en énergie. Évidemment, si vous devez utiliser ces biens pour autre chose, vous devrez retirer la carte de votre plateau.

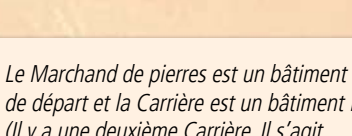

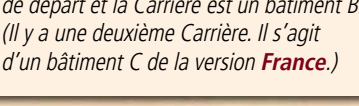

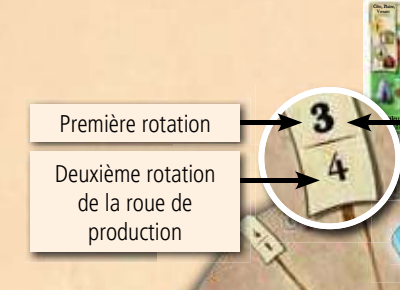

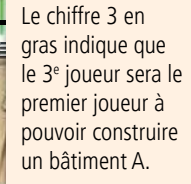

 Côte, Plaine, Versant Marché des bâtisseurs Côte, Plaine, d'artistes **b**âtis

Versant

Versant Marché des bâtisseurs

Colonie d'artistes

valeur résidentielle à la fin de la partie

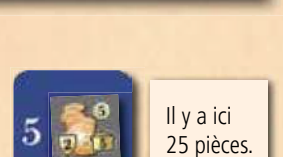

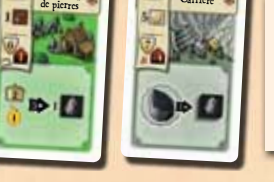

**Carrière** 

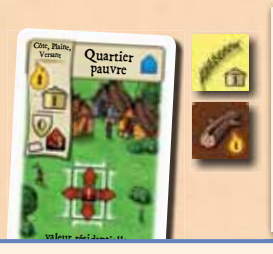

**PRÉCISIONS** 

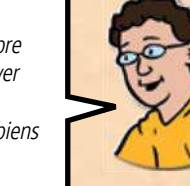

La construction du Quartier pauvre coute 1 nourriture et 1 énergie. Ce cout peut être payé avec 1 tuile Céréales et 1 tuile Bois, par exemple. Ce Quartier pauvre peut ensuite être placé sur une case Côte, Plaine ou Versant libre.

### **Décompte**

**préCIsIOns**

**PRÉCISIONS** 

Le décompte se fait en trois parties.

- 1) Additionnez les points de vos tuiles Bien : 5 Pièces 2, Livre 2, Céramique 3, Ornement 4, Reliquaire 8, Merveille <sup>30</sup> et Vin U ou Whiskey  $\bf{U}$ . (Rappelez-vous qu'une tuile Vin ou Whiskey ne vaut pas que  $\bf{U}$ , elle peut aussi être échangée contre 1 pièce. Ainsi 1 tuile Vin ou Whiskey plus 4 pièces valent un total de  $(2)$ .)
- **2)** Additionnez ensuite la **valeur économique** de tous vos bâtiments et agglomérations. (Leur valeur résidentielle n'est pas importante à ce moment.)
- **3)** Finalement, faites le décompte des agglomérations. Chaque agglomération vaut des points selon les cartes qui lui sont adjacentes : les points d'agglomération sont calculés en additionnant la **valeur résidentielle** de l'agglomération *(ce symbole*  $\bigtriangleup$  *)* à celle des bâtiments adjacents.

#### **Le décompte des agglomérations**

- Seuls les bâtiments adjacents horizontalement ou verticalement sont comptés. (Les bâtiments en diagonale ne sont pas considérés comme adjacents.)
- Si un bâtiment est adjacent à plus d'une agglomération, sa valeur résidentielle sera ajoutée à chaque agglomération.
- Les agglomérations ont aussi une valeur résidentielle. Les agglomérations sont donc aussi comptées lors du calcul des agglomérations voisines.
- Les cases Eau ont une valeur résidentielle de 8.
- • Certains **bâtiments** ont une valeur résidentielle négative. **Important !** Ces valeurs négatives ont un impact uniquement lorsque ces bâtiments sont adjacents à une ou des agglomérations. (S'ils sont éloignés des agglomérations, ignorez leur valeur résidentielle négative.)
- Chaque case Montagne avoisine deux cases Versant. (Les cases Versant des lopins montagneux sont à côté d'une case Montagne.)

notées sur le plateau.)

que dans la partie longue.

Les phases **Agglomération** A à D ont lieu aux débuts des manches 3, 5, 7 et 9. Le marqueur Raisins de la version **France** entre en jeu lors de la 4e manche. Le marqueur Pierre des deux versions entre en jeu lors de la 6<sup>e</sup> manche. (Toutes ces informations sont

La manche bonus (la 13<sup>e</sup> manche) et le décompte final ont lieu de la même façon

Les **chiffres de vérification** servent à valider qui est le premier joueur au début de chaque manche. Le premier chiffre est pour le 1er joueur d'une partie à 3 joueurs et le 2e est pour une partie à 4 joueurs.

#### **Le joueur avec le plus grand nombre de points est déclaré vainqueur. En cas d'égalité, il y a plusieurs gagnants.**

### **La partie courte (3 ou 4 joueurs)**

Il vous est possible de faire une partie de **Ora et Labora** en approximativement une heure. Utilisez le plateau pour la partie courte à 3 joueurs et à 4 joueurs. Utilisez le recto de la roue de production. (Le côté avec les chiffres : 0, 2, 3, 4, …)

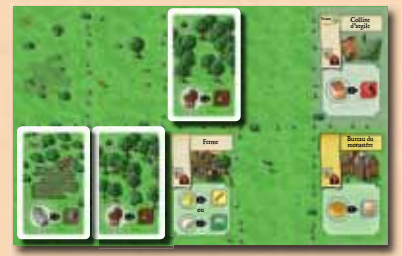

Contrairement à la partie plus longue, chaque joueur ne place rien sur les deux cases du coin supérieur gauche de sa terre. C'est-à-dire que les joueurs auront une carte Tourbière et une carte Forêt en moins.

La partie courte se joue en **12 manches suivies d'une manche bonus** (notée sur le plateau par ce symbole (); ceci est le nombre d'espaces qu'il y a sur le plateau. Il y aura moins de bâtiments durant la partie, mais une plus grande production de biens. À trois joueurs, utilisez les bâtiments de la partie à 2 joueurs; à quatre joueurs, utilisez les bâtiments pour 2 et 3 joueurs. Si vous jouez à la version **France** à 4 joueurs, choisissez si vous retirez ou non la carte Carrière – C du jeu.

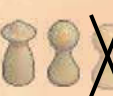

Chaque joueur n'a que **1 Frère convers et 1 prieur**. Ainsi, au début de chaque manche, tous les joueurs qui ont placé leurs deux ecclésiastiques les reprennent.

La production des biens augmente avec l'application de deux règles particulières à la version courte du jeu.

- **1.** Lorsque la roue de production est utilisée pour déterminer la production des biens (ceci s'applique aussi à la Compagnie maritime et à la Tonnellerie), **une production bonus de ce bien** a lieu immédiatement : chaque joueur (incluant celui qui a fait la production) prend une tuile du bien correspondant de la réserve.
- **2.** Dans la partie courte, 2 biens sont illustrés sur chaque espace de la roue de production. Au début de chaque manche, chaque joueur reçoit de la réserve les biens illustrés sur l'espace de la roue de production passé par l'aiguille.

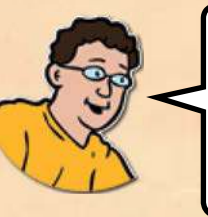

Si vous le voulez, vous pouvez poser les tuiles sur le plateau avant le début de la partie. Ainsi, au début de chaque manche, un joueur prend ses biens du plateau tandis que les autres les prennent de la réserve. Ceci vous assure de ne pas oublier de prendre les biens et facilite également la correction de toute erreur pouvant survenir.

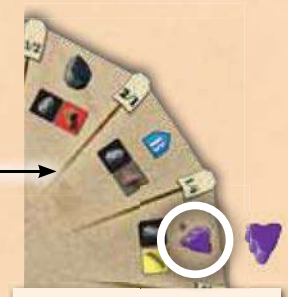

Le marqueur Raisins entre en jeu lors de la manche 4 de la version **France**. Dans la version **Irlande**, rien de particulier n'a lieu à ce moment.

#### **La partie à deux joueurs**

À deux joueurs, utilisez le plateau pour 1 ou 2 joueurs. Retirez tous les bâtiments ayant un **3+** ou un **4** dans leur coin inférieur droit. Utilisez le verso de la roue de production (avec les chiffres : 0, 1, 2, 2, ...). Placez les cartes Bâtiment de A à D sur les cases prévues à cet effet autour du plateau à deux joueurs. Dans la partie à 3 ou 4 joueurs, une partie est divisée en manche et au début de chacune d'elle, le premier joueur change. Dans la partie à 2 joueurs, les joueurs jouent chacun leur tour : au début du tour de chaque joueur, tournez la roue de production d'un espace. À son tour, un joueur effectue **deux actions,** plutôt qu'une seule, qu'il réalise une après l'autre.

Vous suivrez, la plupart du temps, les mêmes règles qu'à 3 ou 4 joueurs. L'encadré suivant vous montre où vous devez substituer le terme **manche** par **tour**.

#### **La partie à deux joueurs**

- Vous pouvez acheter une tuile *Terrain* : une fois par **tour** et une fois par phase **Agglomération**.
- Lorsque la roue de production passe la prochaine pile de cartes Bâtiment et Agglomération, la partie est interrompue brièvement par une phase **Agglomération**. Ceci a lieu au début d'un tour dans une partie à deux joueurs, et non au début d'une manche.
- Au début de chaque tour (après avoir tourné la roue de production), le ou les joueurs ayant placé leurs trois ecclésiastiques les reprennent.
- Si un joueur réussit à placer ses trois ecclésiastiques dans **un tour**, ses bâtiments ne peuvent pas servir à nouveau avant la fin de son tour. (Exceptions : Prieuré, Palais et Grand manoir)

Les marqueurs Raisins (uniquement dans la version **France**) et Pierre entrent en jeu aux tours 11 et 18 respectivement. Ceci signifie que le marqueur Pierre arrive en jeu lors de la seconde rotation de la roue de production (indiqué par un 2 dans une spirale).

Lorsque votre tour est terminé, c'est au tour de l'autre joueur. (Les joueurs choisissent d'utiliser ou non le marqueur Premier joueur.) À chaque changement de tour (et donc de joueur), ceci s'applique : le ou les joueurs ayant placé leurs trois ecclésiastiques (1x Prieur et 2x Frère convers) reprennent tous leurs ecclésiastiques.

Contrairement à une partie à 3 ou 4 joueurs, il n'y a pas de manche bonus.

**Important !** Dans la partie à 2 joueurs, la fin n'est pas prédéterminée. La partie passe dans sa phase finale lorsque les cartes Bâtiment D sont en jeu et qu'il reste **au maximum 1 Bâtiment à construire.** Le tour auquel cette situation se produit est complété et la roue de production tourne ensuite d'un espace. L'autre joueur peut alors jouer **une seule action finale**.

La partie se termine ensuite, sans phase **Agglomération** (contrairement à une partie à 3 ou 4 joueurs). Le décompte est fait de la même façon que dans la partie à 3 ou 4 joueurs.

### **La partie longue à 2 joueurs**

Vous pouvez également jouer à **Ora et Labora** à 2 joueurs en utilisant pratiquement tous les bâtiments. (La partie peut alors durer jusqu'à près de 3 heures.) Appliquez les modifications suivantes à la règle.

Les seuls bâtiments qui ne sont pas utilisés dans la version **France** sont : la Charpenterie, le Vignoble C et la Carrière C (indiqué par un 2 barré sur ces cartes). Tous les bâtiments sont utilisés dans la version **Irlande**.

Tenez compte des points suivants lorsque vous jouez la partie longue à 2 joueurs.

Contrairement à la partie courte à 2 joueurs, utilisez **le recto de la roue de production** (avec les nombres 0, 2, 3, 4, etc.). Vous jouez cependant avec le **plateau pour 1 ou 2 joueurs**.

La partie longue à 2 joueurs est divisée en manches, tout comme la partie à 3 ou 4 joueurs. À chaque manche, le **premier joueur** effectue d'abord **deux actions** (une après l'autre) et l'autre joueur fait ensuite **une seule action**. Après cela, la manche prend fin et le premier joueur change. Tournez la roue de production. Le nouveau premier joueur fait maintenant deux actions, après quoi l'autre joueur effectuera une seule action.

#### **La partie longue à 2 joueurs**

• Puisque vous aurez trois actions de suite, il devient possible d'acheter jusqu'à deux tuiles Terrain (district ou lopin) par séquence de trois actions ; une durant votre première action et une autre durant votre deuxième ou votre troisième action.

Il n'y a pas de manche bonus contrairement à la partie à 3 ou 4 joueurs. Comme dans la partie à 2 joueurs, la fin de la partie longue n'est pas prédéterminée. La partie passe dans sa phase finale lorsque les cartes Bâtiment D sont en jeu et qu'il reste **au maximum 3** Bâtiment à construire. Terminez la manche en cours. La partie prend fin à ce moment et le décompte final a lieu (voir page 7).

### **La partie solo**

#### **Mise en place**

Utilisez le plateau pour **1 ou 2 joueurs**. Utilisez **le recto de la roue de production** (avec les nombres 0, 2, 3, 4, etc.).

Utilisez les 41 bâtiments dans la version **Irlande**. Dans la version **France**, retirez du jeu les cartes Charpenterie, Carrière C et les deux Vignoble (indiquées par un 1 barré sur la carte). Ces bâtiments ne sont pas utilisés dans la partie solo.

Disposez les bâtiments de départ  $\Box$  sur la table. Placez les cartes Bâtiment A à D sur les espaces prévus à cet effet autour du plateau. Placez les sept marqueurs de production de base (Argile, Pièces, Céréales, Bétail, Bois, Tourbe et Joker) sur l'espace « A » de la roue de production. Retirez du jeu les

#### **marqueurs raisins et pierre**.

Retournez les piles District et Lopin afin que les terrains **les plus couteux soient sur le dessus** et ainsi, les premiers à être achetés. (Le premier district coute donc 8 pièces et le premier lopin 7 pièces.)

#### **Déroulement du jeu**

Dans la partie solo, vous n'avez aucun bien au début de la partie (aucun bien de base).

Sinon, suivez la **règle pour la partie courte à 2 joueurs**, c'est-à-dire que vous faites deux actions après chaque rotation de la roue de production.

Lorsque la roue de production tourne et qu'un marqueur Bien est situé sur l'espace 10, ce dernier n'est pas poussé. Il est plutôt **retiré du jeu**.

#### **Le joueur neutre**

Le joueur neutre est une particularité de la partie solo.

• Le joueur neutre reçoit aussi un plateau Terre avec une Ferme, un Bureau du monastère et une Colline d'argile. Il ne reçoit pas de cartes Forêt ou Tourbière.

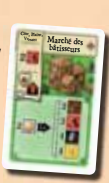

- Placez le Marché des bâtisseurs dans le coin supérieur gauche du plateau du joueur neutre (indiqué par un N sur la carte).
- · Donnez au joueur neutre 2 Frère convers et 1 Prieur de la même couleur.
- Lorsque vous voulez utiliser un bâtiment du joueur neutre, vous devez payer **1 pièce à la réserve**. Placez l'un des ecclésiastiques neutres sur le bâtiment de votre choix. Vous choisissez entre un Frère convers et le Prieur. Le cout passe à 2 pièces dès que la Cave de vinification ou la Distillerie de whiskey a été construite. Le cout est noté sur le marqueur Premier joueur. (Tout comme dans une partie de 2 à 4 joueurs, vous pouvez donner un cadeau plutôt que payer 2 pièces.)
- Au début de chaque phase Agglomération, vous devez placer tous les **bâtiments non construits restants** sur la terre du joueur neutre.
- Règles de construction pour le joueur neutre : comme il n'y aura pas suffisamment de cases libres sur la terre du joueur neutre pour placer tous les bâtiments qu'il y placera, vous pouvez construire directement sur un bâtiment inoccupé (incluant les bâtiments de départ). Vous pouvez construire sur un bâtiment plus d'une fois, même dans une seule phase **Agglomération**. Seul un autre bâtiment du monastère peut être placé sur un bâtiment du monastère. Les bâtiments ordinaires peuvent uniquement être recouverts par des bâtiments ordinaires. De plus, vous devez vous assurer que tous les bâtiments du monastère soient adjacents entre eux. Le joueur neutre, et uniquement le joueur neutre, ignore les restrictions de construction (les indications du coin supérieur gauche des cartes n'ont donc pas d'impact sur le joueur neutre).
- Dès que le joueur neutre a terminé de construire, vous pouvez utiliser un des bâtiments nouvellement construits. Placez le Prieur neutre sur ce bâtiment; le Prieur doit être disponible sinon vous ne pouvez faire cette action. (Vous ne pouvez choisir un bâtiment nouvellement construit que vous avez recouvert d'un autre bâtiment.)

Vous devez payer un contrat de travail pour le Prieur neutre.

#### **Le joueur oublie parfois de payer le contrat de travail.**

• Au début de chaque tour (peu importe s'il s'agit d'une phase Agglomération ou non), vérifiez si vous ou le joueur neutre devez reprendre vos trois ecclésiastiques (si vous avez placé les trois).

#### **Un tour avec une phase Agglomération ressemblera à ceci :**

- **1.** Reprenez vos ecclésiastiques, si vous avez placé les trois (s'applique aussi au joueur neutre).
- **2.** Tournez la roue de production.
- **3.** Le joueur neutre construit tous les bâtiments non construits restants.
- **4. Facultatif :** Placez le Prieur du joueur neutre sur l'un de ses nouveaux bâtiments. Si vous le faites, payez le contrat de travail.
- **5.** Ceci peut faire en sorte que le joueur neutre reprend ses trois ecclésiastiques.
- **6.** Faites la phase **Agglomération**.
- **7.** Jouez votre tour habituel après la phase **Agglomération**.

Contrairement aux phases **Agglomération** A à D, au dernier tour (la phase Agglomération E), la 7<sup>e</sup> étape a lieu entre les étapes 2 et 3. (La phase de construction du joueur neutre et la phase Agglomération ont lieu après votre tour. Ceci reflète ce qui se produit dans une partie à plusieurs joueurs.)

La partie se termine après cette dernière phase **Agglomération**.

Le but de la partie solo est d'atteindre **500 points**. Ceci est un peu plus facile dans la version **Irlande**.

**préCIsIOns**

PRÉCISIONS